# **Programmazione Java** Struttura di una classe, Costruttore, Riferimento this

#### **Davide Di Ruscio**

Dipartimento di Informatica Università degli Studi dell'Aquila

diruscio@di.univaq.it

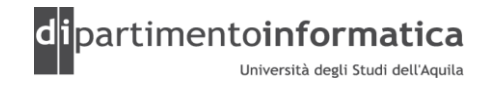

#### <sup>2</sup> **Sommario <sup>2</sup>**

- » Struttura di una classe
- » Costruttore
- » Riferimento this
- » Inizializzazione di dati static

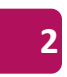

#### **Classe 3**

[ **public** | **abstract** | **final** ] **class** <nome della classe> [**extends** Tipo] [**implements** ListaTipi] **{**

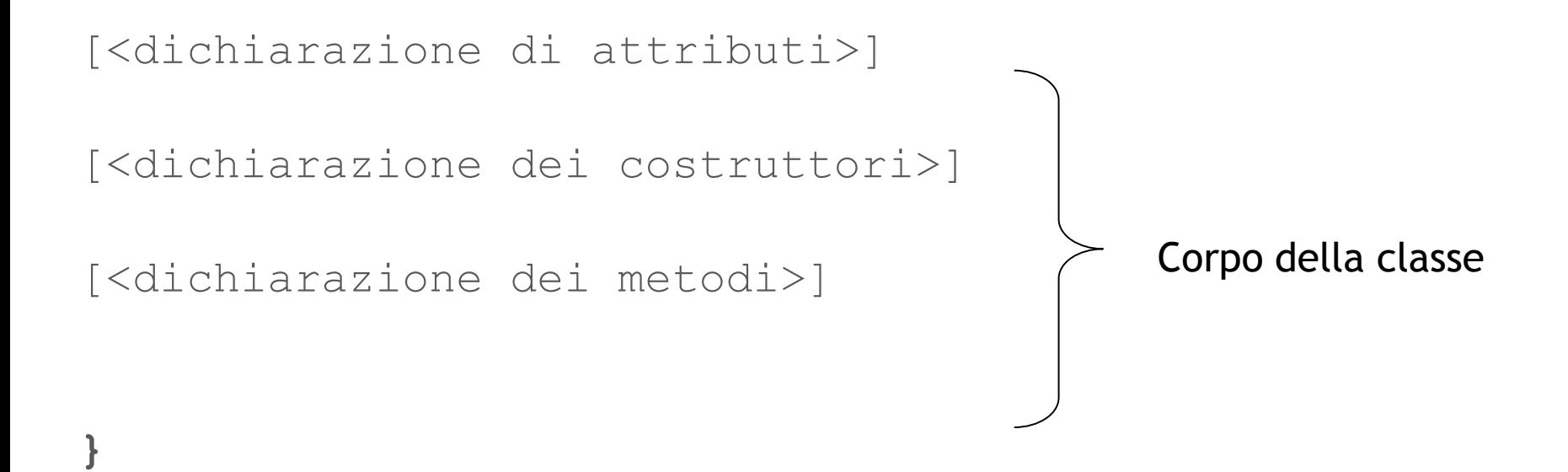

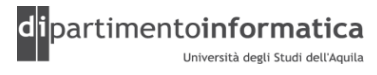

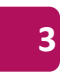

### <sup>4</sup> **Struttura di una classe (2) <sup>4</sup>**

#### Esempio

```
public class Point {
   private int x, y;
   public Point(int dx, int dy) {
      x = dx;
      y = dy;} 
   public void move(int dx, int dy) {
      x \neq = dx;
      y \neq = dy;}
      …………………………………………………………
}
```
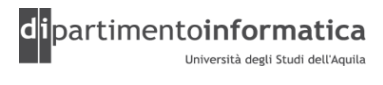

### <sup>5</sup> **Struttura di una classe (3) <sup>5</sup>**

#### **Attributi**

<modificatore> <tipo> <identificatore> [ **=** <inizializzazione> ]

» Esempio

}

```
public class Point {
  private int x;
  private int y = 100;
```
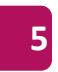

## <sup>6</sup> **Struttura di una classe (4) <sup>6</sup>**

#### **Metodo**

<modificatore> <tipo ritorno> <identificatore> **(**[lista parametri]**) {**

```
[<istruzioni>]
```
#### **}**

» Esempio

```
public class Point {
   private int x, y;
   public void move(int dx, int dy) {
      x \neq = dx;
      y \neq = dy;}
}
```
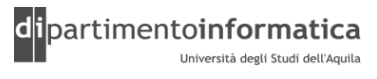

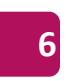

### **Struttura di una classe (5)**

#### **Costruttore**

```
<modificatore> <nome della classe> ([<lista parametri>]) {
```

```
[<istruzioni>]
```
**}**

```
» Esempio
public class Persona {
 private String nome;
  public Persona(String n) {
      none = n;}
}
```
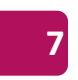

### <sup>8</sup> **Struttura di una classe (5) <sup>8</sup>**

#### **Costruttore**

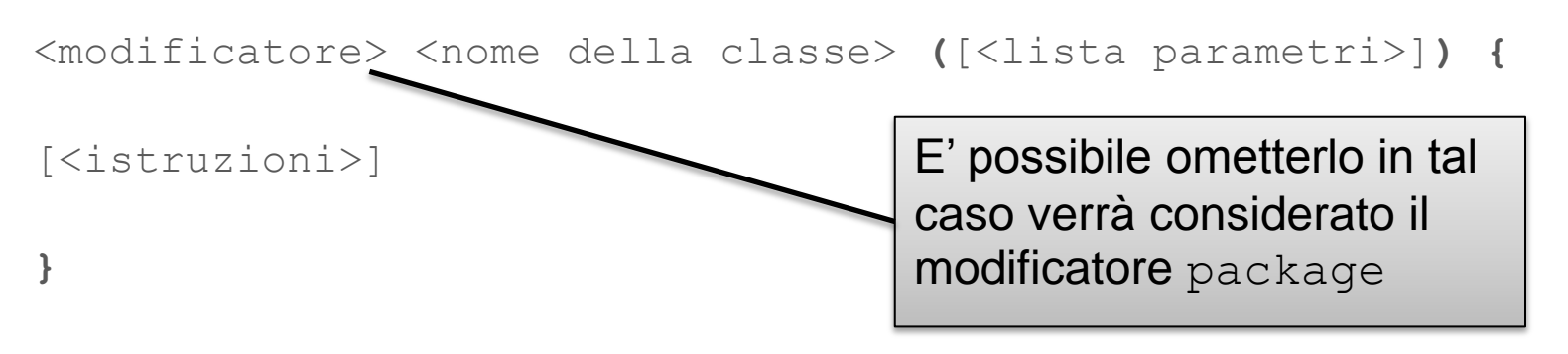

#### » Esempio

```
public class Persona {
 private String nome;
  public Persona(String n) {
      nome = n;}
}
```
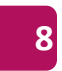

### <sup>9</sup> **Struttura di una classe (6) <sup>9</sup>**

#### **Accesso ai membri di un oggetto**

- <oggetto>.<membro>
- Membro può essere sia un attributo che un metodo
- Esempi
	- p.move(50,50);
	- $p. x = 100;$

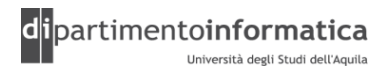

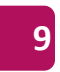

#### **<sup>10</sup> Inizializzazione ed eliminazione**

- » In linguaggi come il C molti errori si verificano quando il programmatore dimentica di inizializzare una variabile
- » L'eliminazione è un altro problema, è facile dimenticarsi di un elemento quando si smette di utilizzarlo
	- Le risorse utilizzate da quell'elemento vengono trattenute ed è facile che si esauriscano
- »C++ ha introdotto il concetto di *costruttore*, un metodo speciale che viene automaticamente chiamato quando si crea un oggetto
- »Anche Java ha adottato il costruttore, in più ha un garbage collector per gestire l'eliminazione degli oggetti non più utilizzati

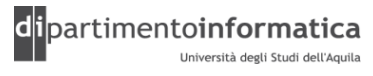

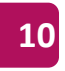

### **Overloading**

- » Si parla di overloading quando una classe può contenere due o più metodi (statici e non) con
	- Stesso nome
	- Diversa segnatura
		- Tipo diverso in almeno un parametro se hanno lo stesso numero
		- Numero di parametri diversi
	- Il tipo di ritorno non è considerato
- » Esempio

```
public void print(int i) 
public void print(float f) 
public void print(String s)
public void print(String s, int x)
public void print(int x, String s)
```
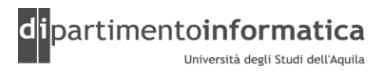

### **Overloading: distinguere i metodi ridefiniti**

- » Ciascun metodo ridefinito deve avere una lista univoca di tipi degli argomenti
	- Persino le differenze nell'ordine degli argomenti sono sufficienti per distinguere fra due metodi (anche se normalmente si preferisce non seguire questo approccio, perche genera codice difficile da gestire)

»Esempio

– (vedere OverloadingOrder.java)

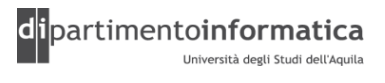

## <sup>3</sup> **Overloading: ridefinizione con tipi di dato primitivi <sup>13</sup>**

- »Un tipo di dato primitivo può essere automaticamente promosso da un tipo minore a uno maggiore
- » Cosa accade quando un tipo di dato primitivo viene passato a un metodo ridefinito ?
	- vedere PrimitiveOverloading.java
	- Nell'esempio il valore costante 5 viene trattato come un int, per cui se è disponibile un metodo ridefinito che richiede un parametro di tipo int esso viene utilizzato
	- In tutti gli altri casi, se si ha un tipo di dato che è più piccolo del tipo dell'argomento del metodo, quel tipo di dato viene promosso
	- Char produce un effetto leggermente diverso, se non trova un'esatta corrispondenza, viene promosso a int

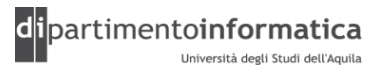

## <sup>4</sup> **Overloading: ridefinizione con tipi di dato primitivi <sup>14</sup>**

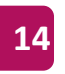

- » Cosa accade se il tipo dell'argomento è più grande del tipo dell'argomento previsto dal metodo ridefinito ?
	- vedere Demotion.java
	- Occorre effettuare un cast nel tipo necessario utilizzando il tipo tra parentesi, altrimenti il compilatore genererà un messaggio di errore

### **Costruttore (1)**

» Viene utilizzato per creare un oggetto

```
» Sintassi
```

```
[ public | private | protected ] nomeClasse(lista parametri) {
 body
}
```
- » Viene fornito un costruttore di default qualora non se ne dichiari uno
	- Non prende argomenti e non ha corpo
	- Se è presente un costruttore quello di default scompare
- » E' possibile effettuare l'overloading anche dei costruttori

```
» Esempio
  public class Point {
    public Point(int x, int y) {
       ……
    }
  }
```
(vedere DefaultConstructor.java, Overloading.java)

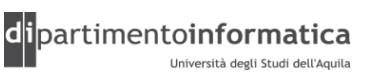

## **Costruttore (2)**

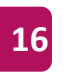

```
Point origin one = new Point(23, 94);
Rectangle rect one = new Rectangle(origin one, 100, 200);
Rectangle rect two = new Rectangle(50, 100);
```
#### » **Dichiarazione**

– E' necessario dichiarare una variabile con un tipo che rappresenta l'oggetto

#### » **Istanziazione**

- Operatore new crea un nuovo oggetto
- Viene allocato nell'heap dello spazio per contenere l'oggetto
- Se non c'è spazio sufficiente viene lanciata eccezione OutOfMemoryError
- Tutte le variabili di istanza vengono inizializzate al loro valore di default

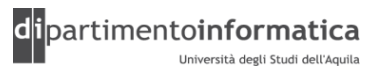

### **Costruttore (3)**

#### **Inizializzazione**

- 1. Vengono assegnati i valori ai parametri formali del costruttore (se ce ne sono)
- 2. Vengono eseguiti le inizializzazioni esplicite delle variabili di istanza come appaiono nel codice sorgente
- 3. Vengono eseguiti gli inizializzatori di istanza
- 4. Viene eseguito il corpo del costruttore
	- Se il corpo inizia con l'invocazione di un altro costruttore (this) si ritorna al passo 1
	- Altrimenti viene invocato il costruttore (ripetendo i passi) del padre (super)

(vedi ConstructorOrder.java, Flower.java, ConstructorOrder2.java, ConstructorOrder3.java)

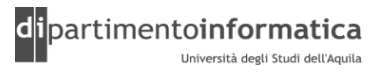

### **Costruttore (4)**

»Valore di default per le variabili di istanza (valido anche per quelle di classe)

- $-$  byte: (byte)  $0$
- $-$  short: (short)  $0$
- $-$  int:  $\cap$
- $-$  float:  $0F$
- double: 0
- char: "\u0000"
- boolean: false
- $-$  reference:  $\frac{1}{1}$

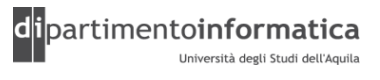

### **Costruttore (5)**

```
class Point
{
   int x = 100;
   int y = 100;
   {
     x = 200;y = 200;}
  Point() {
     x = 300;y = 300;}
  Point(int dx, int dy) {
     this();
     x = dx;y = dy;}
}
```
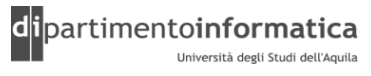

#### **Costruttore (6)**

}

}

#### class **ColoredPoint** extends Point { int  $color = 0 xFF00FF;$

#### class **ConstructorPoint**{ public static void main(String[] args) { ColoredPoint cp = new ColoredPoint(); System.out.println(cp.color); }

(vedi ConstructorPoint.java)

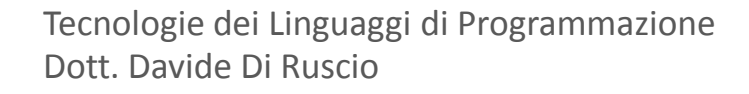

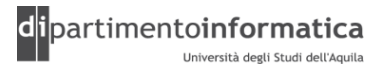

#### **Ordine di inizializzazione**

- »All'interno di una classe, l'ordine di inizializzazione è determinato dall'ordine in cui le variabili sono definite nella classe
- »Le definizioni delle variabili possono essere sparpagliate tra le definizioni dei metodi, ma vengono sempre inizializzate prima che venga chiamato un metodo – perfino il costruttore

(Vedere OrderOfInitialization.java)

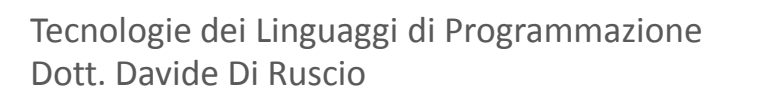

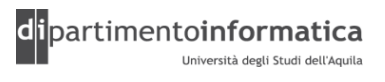

### **Riferimento this (1)**

» Indica il riferimento all'oggetto stesso

- »Viene utilizzato nei seguenti ambiti
	- Per invocare all'interno di un costruttore un altro
	- All'interno di metodi e/o costruttori per riferirsi a variabili di istanza e/o metodi

(vedere Leaf.java)

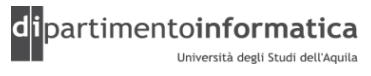

## **Riferimento this (2)**

```
public class Point
{
 int x, y;
  public Point(int x, int y) {
       this.x = x;
       this. y = y;
  }
 public Point(Point p) {
      this.x = p.x;this.y = p.y;}
  public void move
(int x, int y) {
    this.x = x;this.y = y;}
 public Point clonePoint() {
    return new Point(this);
  }
}
```
## **Riferimento this (3)**

public class **Test** { public static void main(String[] args) { Point  $p = new Point(100, 100)$ ; Point  $p1 = p$ . clonePoint(); p.move(200, 200); System.out.println("p.x: " + p.x); System.out.println("p.y: " + p.y); System.out.println("p1.x: " + p1.x); System.out.println("p1.y: " + p1.y);

(Vedere TestPoint.java)

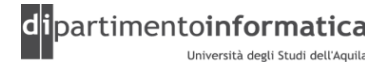

Tecnologie dei Linguaggi di Programmazione Dott. Davide Di Ruscio

}

}

#### **this and static <sup>25</sup>**

- »Non si può usare this per invocare un particolare metodo statico
- »Non si possono chiamare metodi non static all'interno di metodi static (anche se si può fare il contrario)
- » Con un metodo static non si invia un messaggio a un oggetto, poichè non c'e' this

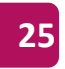

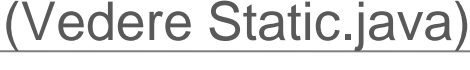

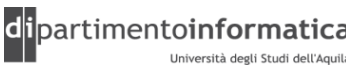

## <sup>6</sup> **Esercizio <sup>26</sup>**

#### »Date le classi

```
class Point { 
 int x; int y; 
 Point (int x1, int y1) { 
    x = x1; y = y1;} 
 double distanceToOrigin() { 
    return sqrt(x * x + y * y);
 } 
}
```
class Line { Point pt1; Point pt2; Line (Point p, Point q){  $pt1 = p;$  $pt2 = q; }$ }

scrivere per Point e Line un metodo equals tale che pt1.equals(pt2) ritorna true se i due punti coincidono, l1.equals(l2) ritorna true se le due linee coincidono

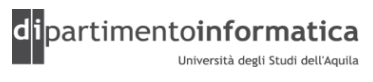